P:\civ\Producten\_Bodemligging\Oosterschelde\Schelphoek\_bestorting\_2260\Rapporten\24OOS2260ml2\_1.docx

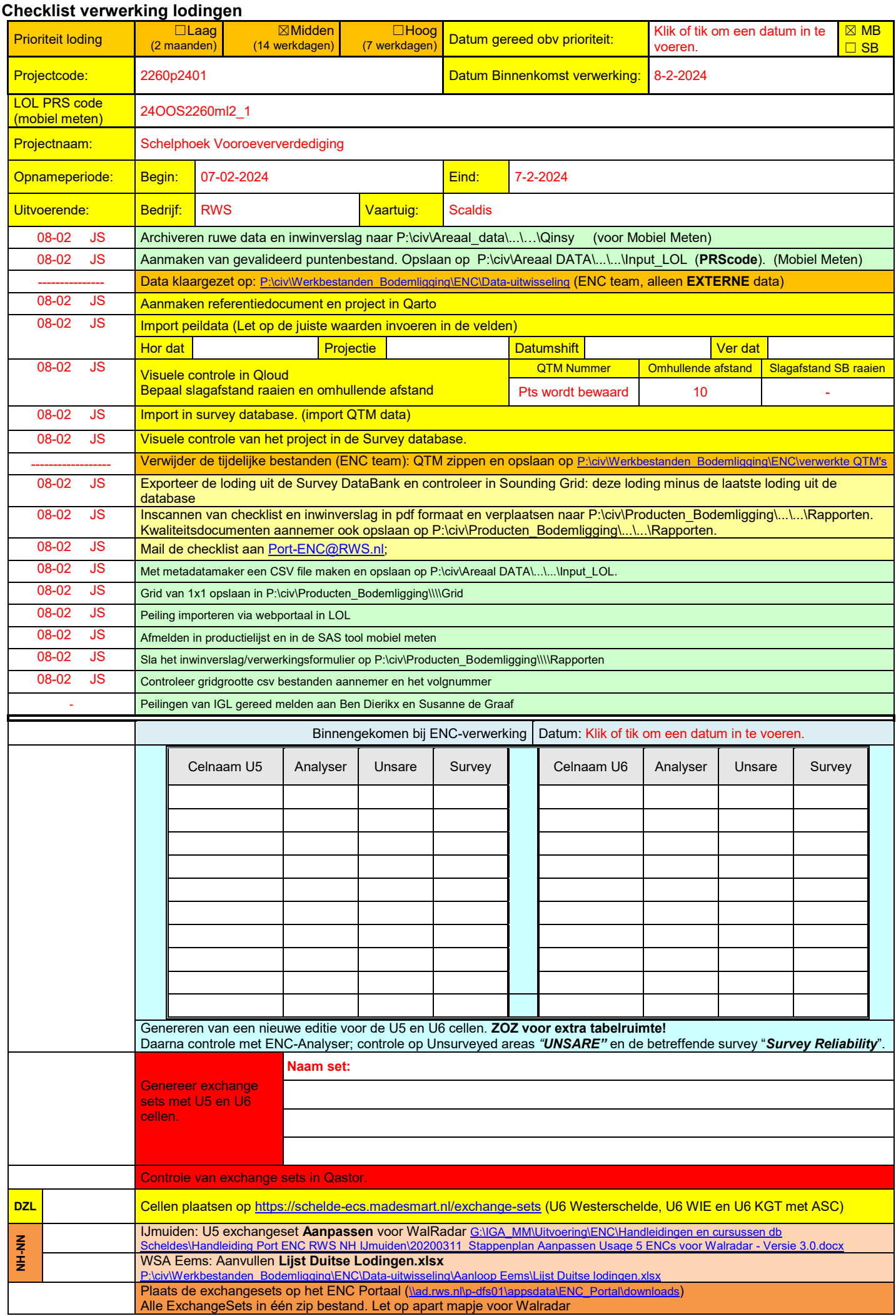

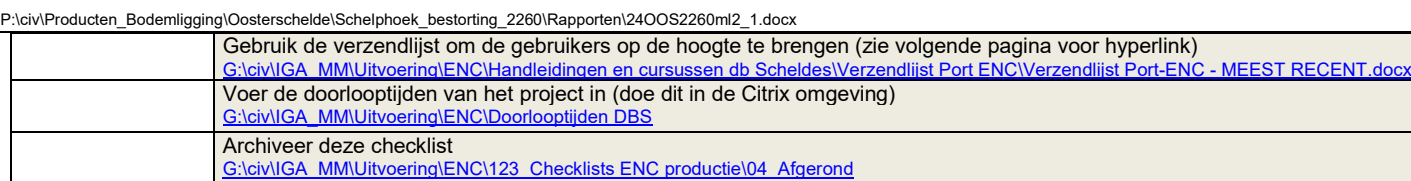

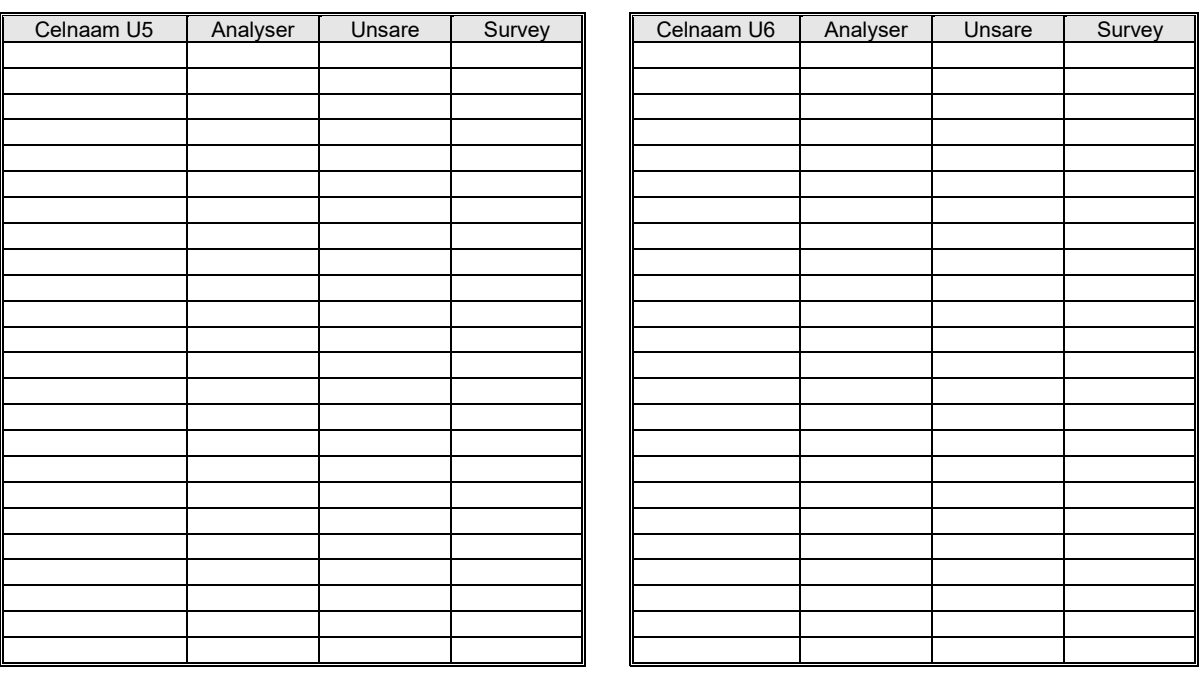